Vorlesungsmitschrift

# **Quantencomputer**

WS

2002/2003

Prof. Dr. Grädel

Jan Möbius, David Bommes

9. Dezember 2002

# **Inhaltsverzeichnis**

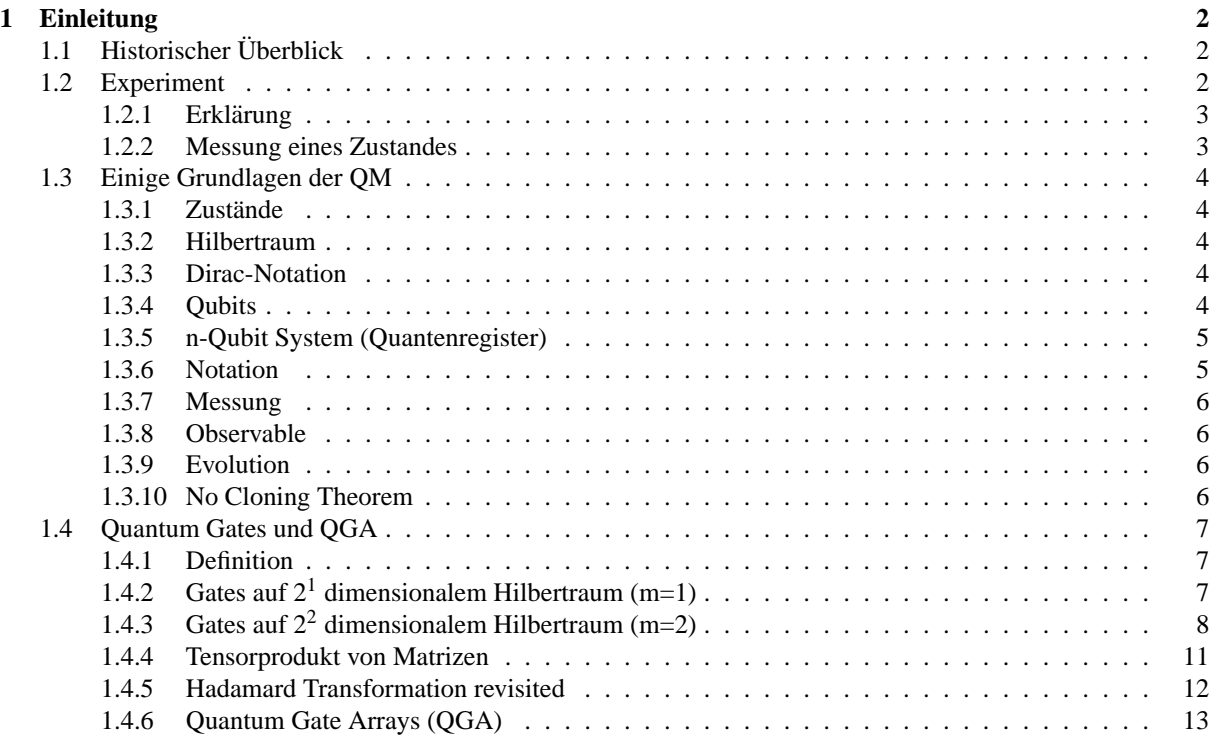

# **Kapitel 1**

# **Einleitung**

# **1.1 Historischer Uberblick ¨**

• 1982 Richard Feynman :

Spekulation über die Möglichkeit, Quantencomputer zu realisieren, welche gewisse Aufgaben effizienter lösen können als klassische Computer.

inhärente Parallelität in QM-Prozessen

- 1985-93 Deutsch, Bernstein-Vazirani,Yao :
	- **–** Modelle fur Quanten-Computer (QTM,Quantum gate arrays) ¨
	- **–** Quanten-Komplexitat¨
	- **–** einfache Algorithmen
- 1994 Peter Shor: Polynomzeit Algorithmus für QC um natürliche Zahlen zu faktorisieren. Basis : Quanten-Fourier-Transformation
- 1996 Grover : Suchalgorithmus, der eine Nadel in einem Heuhaufen der Größe N in O( √ *N*) Schritten findet.
- 2001 : QC mit 7 Qubit,  $\rightarrow$  15 = 3 · 5 (Shor)

#### **Probleme :**

- Mehr Algorithmen?
- Welche Probleme kann man mit QC effizient lösen?
- kann man QC vernünftiger Größe bauen?

### **1.2 Experiment**

Polarisierungsfilter: polarisieren Licht horizontal, vertikal, bzw. 45◦ .

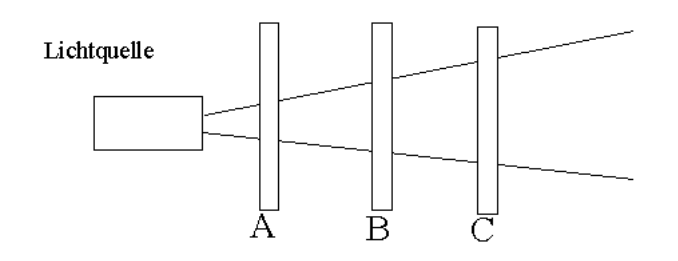

Abbildung 1.1: Experiment

#### 1.2.1 Erklärung

Der Polarisierungszustand eines Photons ist beschrieben durch den Vektor  $|\psi\rangle = \alpha |\uparrow\rangle + \beta |\rightarrow\rangle$  in einem zwei dimensionalen Vektorraum mit der Basis  $\{|\uparrow\rangle,|\rightarrow\rangle\}.$ 

Nur die Richtung ist wesentlich  $\rightarrow$  Einheitsvektoren  $|\alpha|^2 + |\beta|^2 = 1$ Die Basiswahl ist beliebig. Statt  $\{|\uparrow\rangle,|\rightarrow\rangle\}$  geht auch  $\{|\nearrow\rangle,|\nwarrow\rangle\}.$ (jedes Paar von orthogonalen Einheitsvektoren ist zulässig).

#### **1.2.2 Messung eines Zustandes**

**Messung :** Projektion bezüglich Orthonormalbasis.

Zu einer Messapparatur gehört eine Basis, wie zum Beispiel { $|\uparrow\rangle, |\rightarrow\rangle$ }.

Die Messung von  $|\psi\rangle = \alpha |\uparrow\rangle + \beta |\rightarrow\rangle$  projiziert  $|\psi\rangle$  entweder auf  $|\uparrow\rangle$  (mit Wahrscheinlichkeit  $|\alpha|^2$ ) oder auf  $|\rightarrow\rangle$ (mit Wahrscheinlichkeit  $|\beta|^2$ ). Nach der Messung ist  $|\psi\rangle$  zerstört, transformiert in einen Basiszustand. Jede weitere Messung würde das selbe Resultat ergeben.

Zu verschiedenen Messapparaturen gehören verschiedene ON-Basen.

#### **Polarisierungsfilter bezuglich Polarisierung ¨** ζ **:**

Messung des polarisations Zustands  $|\psi\rangle$  bezüglich der Basis  $\{\sin \zeta | \uparrow \rangle + \cos \zeta | \rightarrow \rangle, \cos \zeta | \uparrow \rangle - \sin \zeta | \rightarrow \rangle\}$ 

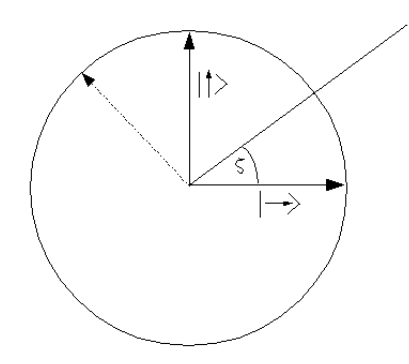

Abbildung 1.2: Messung des Pol. Zustands

Die Photonen, die nach der Messung der Polarisation entsprechen werden durchgelassen, die anderen reflektiert.

• **Filter A :**

Polarisierung :  $| \rightarrow \rangle$ Basis :  $\{|\uparrow\rangle,|\rightarrow\rangle\}$ 50% der Photonen werden auf  $| \rightarrow \rangle$  projeziert und durchgelassen.

- **Filter B :** Polarisierung :  $|\uparrow\rangle$ Basis :  $\{|\uparrow\rangle,|\rightarrow\rangle\}$
- **Filter C :** Polarisierung :  $|\nearrow\rangle$ Basis :  $\{\frac{1}{\sqrt{2}}\}$  $\frac{1}{2}(|\uparrow\rangle+| \rightarrow \rangle), \{\frac{1}{\sqrt{2}}$  $\frac{1}{2}(|\uparrow\rangle-|\rightarrow\rangle)\}$

#### **Beachte :**

 $\bullet \hspace{1mm} |\rightarrow \rangle = \frac{1}{\sqrt{2}}$  $\frac{1}{2}(|\nearrow\rangle-|\nwarrow\rangle)$  $\bullet$  |  $\uparrow$  =  $\frac{1}{\sqrt{2}}$  $\frac{1}{2}(|\nearrow\rangle+|\nwarrow\rangle)$ 

Filter B reflektiert alle auf  $|\to\rangle$  polarisierten Photonen. Nun setzt man den Filter C zwischen die Filter A und B. C projeziert die Photonen mit dem Zustand  $|\rightarrow\rangle = \frac{1}{\sqrt{2}}$  $\frac{1}{2}|\nearrow\rangle-\frac{1}{\sqrt{2}}$  $\frac{1}{2} |\nwarrow\rangle$  mit der Wahrscheinlichkeit  $\frac{1}{2}$  auf  $|\nearrow\rangle$ . Die durchgelassenen Photonen mit der Polarisierung  $|\nearrow\rangle = \frac{1}{\sqrt{2}}$  $\frac{1}{2}|\uparrow\rangle + \frac{1}{\sqrt{2}}$  $\frac{1}{2}$   $\ket{\rightarrow}$  wieder mit Wahrscheinlichkeit  $\frac{1}{2}$  auf | ↑ projeziert und durchgelassen.

### **1.3 Einige Grundlagen der QM**

#### **1.3.1 Zustande ¨**

Zustand : vollständige Beschreibung eines physikalischen Systems. In QM sind die Zustände Einheitsvektoren in einem Hilbertraum.

#### **1.3.2 Hilbertraum**

Hilbert Vektorraum über C, mit einem inneren Produkt  $\langle \cdot | \cdot \rangle : H \times H \to \mathbb{C}$  mit

- $\langle \psi | \phi \rangle = \langle \psi | \phi \rangle^*$
- $\langle \psi | \psi \rangle > 0$  und  $\langle \psi | \psi \rangle = 0$  gdw.  $\psi = 0$
- $\langle \psi | \alpha \varphi_1 + \beta \varphi_2 \rangle = \alpha \langle \psi | \varphi_1 \rangle + \beta \langle \psi | \varphi_2 \rangle$

**induzierte Norm :** ||ψ|| = p  $\langle \psi | \psi \rangle$ 

(Für unendlich-dimensionale Hilberträume ist zusätzlich zu fordern, dass H vollständig ist bezüglich || ||. Jede Cauchy Folge hat einen Grenzwert in H). Hier : (fast) ausschließlich endl.-dimensionale Räume.

#### **1.3.3 Dirac-Notation**

 $|\psi\rangle$  (ket) (Ausnahme Nullvektor 0 (nicht  $|0\rangle$ ))  $\langle \varphi |$  ist der duale Vektor zu  $| \varphi \rangle$  (lra)  $\langle \varphi | : H \to \mathbb{C}$ ;  $|\psi \rangle \mapsto \langle \varphi | \psi \rangle$ 

#### **1.3.4 Qubits**

• **Bit :**

elementarer Baustein eines klassischen Rechners mit zwei Zuständen (0 1)

• **Qubit :**

Superpositionen der beiden Basiszustände |0\und |1\bilden Orthonormalbasis eines Hilbertraums *H*<sub>2</sub>. Ein Qubit ist ein Vektor  $|\psi\rangle = \alpha|0\rangle + \beta|1\rangle$  mit  $|\alpha|^2 + |\beta|^2 = 1$ .

Die Messung des Qubits  $\psi$  führt mit Wahrscheinlichkeit  $|\alpha|^2$  zum Zustand  $|0\rangle$  und mit Wahrscheinlichkeit  $|\beta|^2$  zum Zustand  $|1\rangle$ . Jede wiederholte Messung führt zum selben Resultat. Obwohl ein Qubit unendlich viele Zustände haben kann, kann man nur ein Bit Information extrahieren. Dieser Extraktionsprozess (Messung) ist probabilistisch.

#### **1.3.5 n-Qubit System (Quantenregister)**

Klassisches System mit n Bits hat 2<sup>n</sup> Zustände  $0 \rightarrow 0, 0 \rightarrow 1, \ldots, 1 \rightarrow 1$ 

n-Qubit System hat Basiszustände  $|0-0\rangle$ ,  $|0-0\rangle$ , ...,  $|1-1\rangle$ und kann sich in jeder Subposition  $\alpha_0|0-0\rangle + \alpha_1|0-0\rangle + \ldots + \alpha_{2^n-1}|1-1\rangle$ befinden, mit  $\sum_{n=1}^{2^n-1}$  $\sum_{n=0}^{\infty} |\alpha_n|^2 = 1$ 

$$
H_{2^n} = \underbrace{H_2 \otimes \ldots \otimes H_2}_{n \text{ mal}}
$$

klassisch: Kolineare Systeme mit Zustandsräumen V mit Basis  $v_1, \ldots, v_m$   $V \cap W = 0$ <br>W mit Basis  $w_1, \ldots, w_n$ mit Basis  $w_1, \ldots, w_n$  $\sim$  Produktraum  $V \times W$  mit Basis  $v_1, \ldots, v_m, w_1, \ldots, w_n$  $dim(V \times W) = dim(V) + dim(W)$ 

**hier:** Zustandsraum *V* ⊗*W* mit Basis  $\{v_i \otimes w_j : i = 1, \ldots, m, j = 1, \ldots, n\}$  $dim(V \otimes W) = dim(V) \cdot dim(W)$ (exp. Wachstum der Dimension in der Anzahl der Komponenten)

#### **1.3.6 Notation**

- für  $|0\rangle \otimes |0\rangle$  auch  $|0\rangle |0\rangle$  oder  $|00\rangle$
- $|0-0\rangle$  für  $|0\rangle \otimes |0\rangle \otimes \ldots \otimes |0\rangle$
- Für jedes Paar:  $|\psi\rangle = \sum_{i} a_i |\psi_i\rangle$  in V und  $|\psi\rangle = \sum_{j} b_j |\psi_j\rangle$  in W  $\text{haben wir in } V \otimes W \text{ den Vektor } |\psi\rangle \otimes |\varphi\rangle = \sum_{i,j} a_i b_j (|v_i\rangle \otimes |w_i\rangle)$

**Aber:** nicht jeder Vektor  $|v\rangle \in V \otimes W$  kann als Produkt  $|v\rangle = | \psi \rangle \otimes | \phi \rangle$  mit  $| \psi \rangle \in V, | \phi \rangle \in W$  geschrieben werden!

#### **Beispiel :**

 $|v\rangle = \frac{1}{\sqrt{2}}$  $\frac{1}{2}(|00\rangle+|11\rangle)\in H_2\otimes H_2$ es gibt keine  $|\phi_1\rangle,|\phi_2\rangle \in H_2$  mit  $|\nu\rangle = |\phi_1\rangle \otimes |\phi_2\rangle$ 

#### **Beweis :**

$$
\begin{aligned}\n\text{sonst existence } &\alpha_1, \alpha_2, \beta_1, \beta_2 \in \mathbb{C} \text{ mit} \\
|v\rangle &= (\alpha_1|0\rangle + \beta_1|1\rangle) \otimes (\alpha_2|0\rangle + \beta_2|1\rangle) = \alpha_1 \alpha_2 |00\rangle + \underbrace{\alpha_1 \beta_2}_{=0} |01\rangle + \underbrace{\alpha_2 \beta_1}_{=0} |10\rangle + \beta_1 \beta_2|11\rangle \\
&\Rightarrow \alpha_1 \alpha_2 &= 0 \text{ oder } \beta_1 \beta_2 = 0 \quad \Leftrightarrow\n\end{aligned}
$$

Solche nicht-zerlegbaren Zustände heissen **entangled** (verschränkt)

#### **1.3.7 Messung**

Messung des ersten Qubits eines n-Bit-Zustands  $|\psi\rangle = \sum_{v \in \{0,1\}^n} \alpha_v |v\rangle$  ergibt:

- $|0\rangle$  mit Wahrscheinlichkeit *p* = ∑  $\sum_{w \in \{0,1\}^{n-1}} |\alpha_{0w}|^2$  $\langle \text{und project} | \psi \rangle$  auf den Zustand  $|0\rangle \otimes \frac{1}{\sqrt{p}} \sum_{w \in \{0,1\}^{n-1}} \alpha_{0w} |w\rangle$
- $|1\rangle$  mit Wahrscheinlichkeit *q* = ∑  $\sum_{w \in \{0,1\}^{n-1}} |\alpha_{1w}|^2$  $\langle \text{und project} | \psi \rangle$  auf den Zustand  $|1\rangle \otimes \frac{1}{\sqrt{q}} \sum_{w \in \{0,1\}^{n-1}} \alpha_{1w} |w\rangle$  $(q = 1-p)$

#### **1.3.8 Observable**

Eigenschaft eines physikalischen Systems, welche prinzipiell messbar ist.

- Zerlegung des Zustandsraums in orthogonale Teilräume: *H* =  $E_1 \oplus E_2 \oplus \ldots \oplus E_n$  mit  $E_i \perp E_j$  (*i* ≠ *j*)  $|\psi\rangle = |\phi_1\rangle + |\phi_2\rangle + \ldots + |\phi_n\rangle$  mit  $|\phi_i \in E_i\rangle$
- Messung bzgl.  $\{E_1, \ldots, E_n\}$ : Projektion von  $|\psi\rangle$  auf ein  $|\varphi_i\rangle$
- Resultat:  $|\varphi_i\rangle$  mit Wahrscheinlichkeit  $||\varphi_i||^2$

#### **1.3.9 Evolution**

Evolution eines qm-Systems via unitärer Transformationen  $|\psi\rangle \mapsto U|\psi\rangle$ 

- U lineare Abbildung von H nach H
- U unitär:  $\langle U_{\omega} | U_{\omega} \rangle = \langle \phi | \psi \rangle$
- Fur die Beschreibung der Transformation durch eine Matrix U bedeutet dies, dass ¨  $U^* = U^{-1}$  ( $U^*$  konjugiert transponierte Matrix zu U)
- Insbesondere sind unitäre Transformationen **invertierbar** d.h. **reversibel**  $\rightarrow$  Berechnungen von OL sind aus reversiblen Basisschritten zusammengesetzt. (Ausnahme: Messung !)

#### **1.3.10 No Cloning Theorem**

Es gibt für  $n > 1$ , keine unitäre Transformation  $Copy : H_n \otimes H_n \rightarrow H_n \otimes H_n$ so dass für ein  $|a\rangle \in H_n$  und alle  $|\psi\rangle \in H_n$ 

$$
Copy(|\psi\rangle \otimes |a\rangle) = (|\psi\rangle \otimes |\psi\rangle)
$$
 (Notation:  $|\psi, \varphi\rangle = |\psi\rangle | \varphi\rangle = |\psi\rangle \otimes |\varphi\rangle)$ 

#### **Beweis :**

Annahme : Copy existiert. Für *n* > 1 existiert ein zu  $|a\rangle$  orthogonaler Zustand  $|\phi\rangle$  Setze  $|\psi\rangle = \frac{1}{\sqrt{2}}$  $\frac{1}{2}(|a\rangle+|\varphi\rangle)$ 

$$
Copy(|\Phi\rangle|a\rangle) = \frac{1}{\sqrt{2}} [Copy(|a\rangle|a\rangle) + Copy(|\phi\rangle|a\rangle)]
$$
  
\n
$$
= \frac{1}{\sqrt{2}} (|a\rangle|a\rangle + |\phi\rangle|\phi\rangle)
$$
  
\n
$$
\neq |\psi\rangle|\psi\rangle
$$
  
\n
$$
|\psi\rangle|\psi\rangle = \frac{1}{\sqrt{2}} (|aa\rangle + |a\phi\rangle + |0a\rangle + |0\phi\rangle)
$$

## **1.4 Quantum Gates und QGA**

#### **1.4.1 Definition**

Ein Quantum Gate auf m Qubits ist eine unitäre Transformation  $U: H_{2^m} \to H_{2^m}$  auf dem  $2^m - \dim$  Hilbertraum.

### **1.4.2 Gates auf** 2 <sup>1</sup> **dimensionalem Hilbertraum (m=1)**

Gates auf einem Qubit  $U: H_2 \to H_2$ Betrachte Standardbasis  $|0\rangle,|1\rangle$ von *H*<sub>2</sub>

$$
U: |0\rangle \mapsto a|0\rangle + b|1\rangle \sim \begin{pmatrix} a \\ b \end{pmatrix}
$$

$$
|1\rangle \mapsto c|0\rangle + d|1\rangle \sim \begin{pmatrix} c \\ d \end{pmatrix}
$$

$$
\sim Matrix \begin{pmatrix} a & c \\ b & d \end{pmatrix}
$$

**U unitar : ¨**  $\overline{a}$ *a* <sup>∗</sup> *b* ∗  $\begin{pmatrix} a^* & b^* \ c^* & d^* \end{pmatrix} \begin{pmatrix} a & c \ b & d \end{pmatrix} =$  $\overline{a}$ 1 0  $\begin{pmatrix} 1 & 0 \\ 0 & 1 \end{pmatrix}$ 

**Koordinatendarstellung :**  $|0\rangle =$  $\overline{a}$ 1 0  $\mathbf{r}$  $,|1\rangle =$  $\overline{a}$ 0 1  $\mathbf{r}$ 

**Beispiel :**

• 
$$
M_{\neg} = \begin{pmatrix} 0 & 1 \\ 1 & 0 \end{pmatrix}
$$
 ("not" Gate)  
\n $M_{\neg} |0\rangle = |1\rangle, M_{\neg} |1\rangle = |0\rangle$ 

• Sei 
$$
M = \frac{1}{2} \begin{pmatrix} i+1 & 1-i \\ 1-i & 1+i \end{pmatrix}
$$
 unitär, da  
\n
$$
M^*M = \frac{1}{4} \begin{pmatrix} 1-i & 1+i \\ 1+i & 1-i \end{pmatrix} \begin{pmatrix} 1+i & 1-i \\ 1-i & 1+i \end{pmatrix} = \frac{1}{4} \begin{pmatrix} 2 \cdot (1-i^2) & (1-i)^2 + (1+i)^2 \\ (1-i)^2 + (1+i)^2 & 2 \cdot (1-i^2) \end{pmatrix} = \frac{1}{4} \begin{pmatrix} 4 & 0 \\ 0 & 4 \end{pmatrix}
$$
\n
$$
MM = \frac{1}{4} \begin{pmatrix} 1+i & 1-i \\ 1-i & 1+i \end{pmatrix}^2 = \begin{pmatrix} 0 & 1 \\ 1 & 0 \end{pmatrix} = M,
$$
\nalso  $M = \sqrt{M_1}$ 

• Hadamard (Hadamard-Walsh)  $H=\frac{-1}{\sqrt{2}}$ 2 1 1 1 −1

transformiert Standardbasis  $|0\rangle$ ,  $|1\rangle$ in Hadamard-Basis (Fourier - Basis)

$$
|0'\rangle = \frac{1}{\sqrt{2}}(|0\rangle + |1\rangle), \qquad |1'\rangle = \frac{1}{\sqrt{2}}(|0\rangle - |1\rangle)
$$

und zurück,

$$
H|0'\rangle = H\begin{pmatrix} \frac{1}{\sqrt{2}} \\ \frac{1}{\sqrt{2}} \end{pmatrix} = \begin{pmatrix} 1 \\ 0 \end{pmatrix} = |0\rangle
$$
  
\n
$$
H|1'\rangle = H\begin{pmatrix} \frac{1}{\sqrt{2}} \\ -\frac{1}{\sqrt{2}} \end{pmatrix} = \begin{pmatrix} 0 \\ 1 \end{pmatrix} = |1\rangle
$$
  
\nS(Phase) = 
$$
\begin{pmatrix} 1 & 0 \\ 0 & i \end{pmatrix}
$$
  
\n
$$
T = \begin{pmatrix} 1 & 0 \\ 0 & e^{i\frac{\pi}{9}} \end{pmatrix}
$$

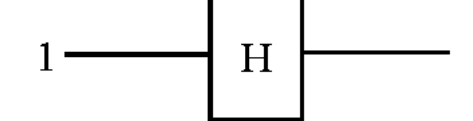

Abbildung 1.3: Quantum Gate (m=1)

### **1.4.3 Gates auf** 2 <sup>2</sup> **dimensionalem Hilbertraum (m=2)**

 $\mathbf{r}$ 

 $\Bigg\}$ 

2-Qubit Gates  $U: H_4 \rightarrow H_4$ Standard Basis  $\overline{00}$   $\overline{01}$  $\sum_{i=1}^{100}$  $\Bigg\}$ 1 0 0 0  $\mathbf{r}$  $\Bigg)$  $\begin{pmatrix} 01 \\ 01 \end{pmatrix}$  $\Bigg\}$ 0 1 0 0  $\mathbf{r}$  $\Bigg\}$  $\left| \frac{10}{2} \right|$  $\Bigg\}$ 0 0 1 0  $\mathbf{r}$  $\Bigg\}$  $\left\langle \bigcup_{i=0}^{11}\right\rangle$  $\Bigg\}$ 0 0 0 1

**Beispiel : CNOT (controlled-NOT)**

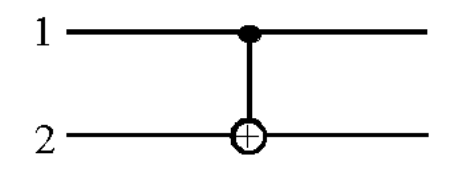

Abbildung 1.4: Notation *MCNOT*

$$
M_{CNOT} = \left(\begin{array}{cccc} 1 & 0 & 0 & 0 \\ 0 & 1 & 0 & 0 \\ 0 & 0 & 0 & 1 \\ 0 & 0 & 1 & 0 \end{array}\right)
$$

 $M_{CNOT}$   $|00\rangle = |00\rangle$  $M_{CNOT}|01\rangle = |01\rangle$  $M_{CNOT}$  |10} = |11}  $M_{CNOT}$  |11} = |10}

 $M_{CNOT} = |ij\rangle = |i i \otimes j\rangle$ 

#### **Allgemein :**

Sei U eine unitäre Transformation auf einem Qubit.

Controlled-U (C-U) Transformation auf zwei Qubits: C-U  $|ij\rangle = |i\rangle \otimes$  if *i* then  $U|j\rangle$  else  $|j\rangle$ 

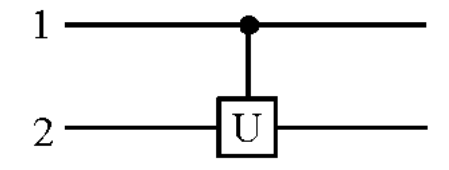

Abbildung 1.5: allgemeine Notation

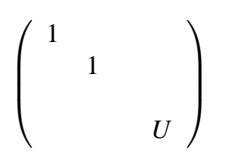

#### **Interessantes Gate : C-C-NOT = Toffoli-Gate (Tf)**

 $\text{Tr}|ijk\rangle = |ij\;ij\otimes k\rangle$ 

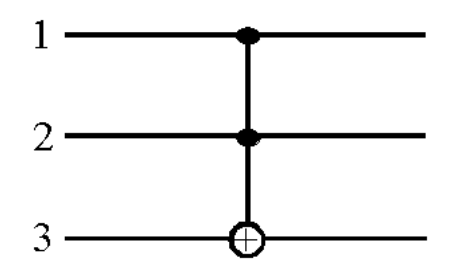

Abbildung 1.6: Notation C-C-NOT

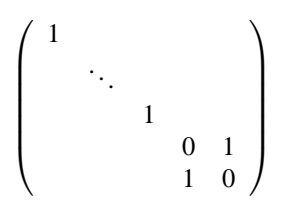

#### **Tf als klassisches Gate :**

$$
\begin{array}{rcl} \text{TF}: \{0,1\}^3 & \rightarrow & \{0,1\}^3 \\ (i,j,k) & \mapsto & (i,j,ij \oplus k) \end{array}
$$

Jeder klassische Schaltkreis kann durch einen Schaltkreis aus Tf-Gates simuliert werden. Zu  $f: \{0,1\}^n \to \{0,1\}^m$  betrachten wir die reversible Funkition

$$
f': \{0,1\}^n \times \{0,1\}^m \rightarrow \{0,1\}^n \times \{0,1\}^m
$$
  

$$
(x,y) \mapsto (x,f(x) \oplus y)
$$

Die Menge  $\Omega$  von reversiblen Gates ist vollständig (für klassische reversible Berechnungen) wenn zu jeder reversiblen Funktion

 $g: \{0,1\}^n \to \{0,1\}^n$  ein reversibler Schaltkreis aus  $\Omega$ -Gates gebaut werden kann, welcher eine Funktion  $h: \{0,1\}^n \times \{0,1\}^k \to \{0,1\}^n \times \{0,1\}^k$  realisiert, so dass für ein festes  $u \in \{0,1\}^k$  $h(x, u) = (g(x), v)$ 

**Satz :**

{Tf} ist vollständig (für klassische reversible Berechnungen)

Beweis : Jede Funktion kann durch einen klassischen Schaltkreis über { NAND} berechnet werden

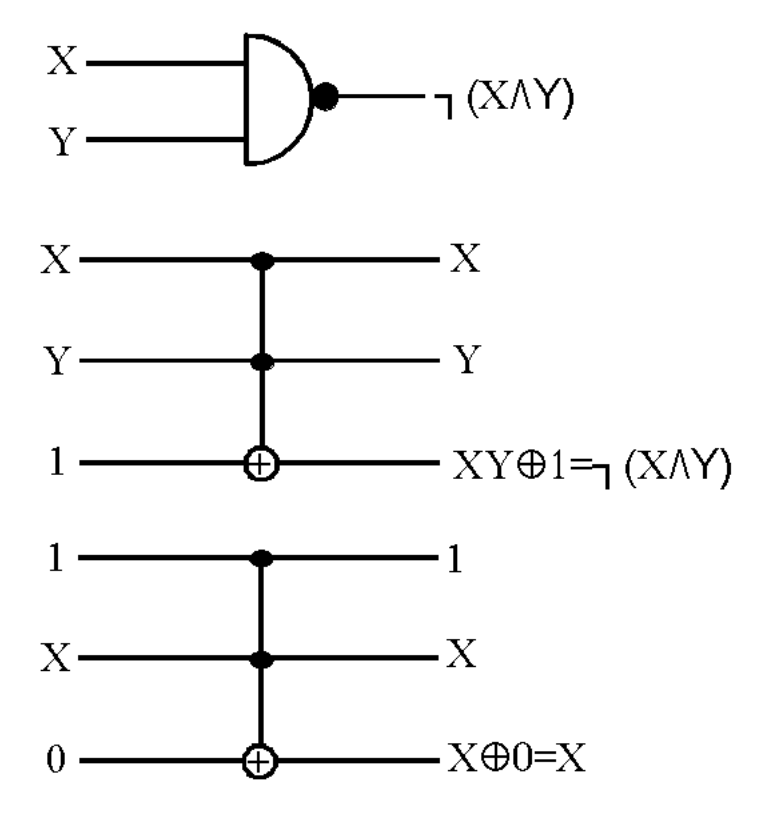

Abbildung 1.7: NAND

 $|i j \rangle \mapsto |i \rangle \otimes$  if  $i = 0$  then  $U|j \rangle$  else  $|j \rangle$ 

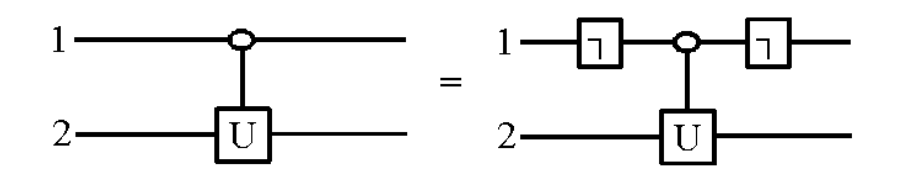

Abbildung 1.8: Kontrolle durch 0 statt 1

#### **1.4.4 Tensorprodukt von Matrizen**

**Definition :**

$$
\text{Sei } A = \begin{pmatrix} a_{11} & \cdots & a_{1n} \\ \vdots & \ddots & \vdots \\ a_{m1} & \cdots & a_{mn} \end{pmatrix} (mxn) \text{-Matrix}
$$

$$
B = \begin{pmatrix} b_{11} & \cdots & b_{1s} \\ \vdots & \ddots & \vdots \\ b_{r1} & \cdots & b_{rs} \end{pmatrix} (rxs) \text{-Matrix}
$$

$$
\text{Dann ist die } (mr \times ns) \text{-Matrix } A \otimes B := \begin{pmatrix} a_{11}B & \cdots & a_{1n}B \\ \vdots & \ddots & \vdots \\ a_{m1}B & \cdots & a_{mn}B \end{pmatrix}
$$

Seien *A*,*B* (2 × 2)-Matrizen, welche Quanten-Gates auf einem Qubit beschreiben, dann wird die simultane Aktion von *A* auf dem ersten und *B* auf dem zweiten Qubit durch die Matrix *A*⊗*B* beschrieben :

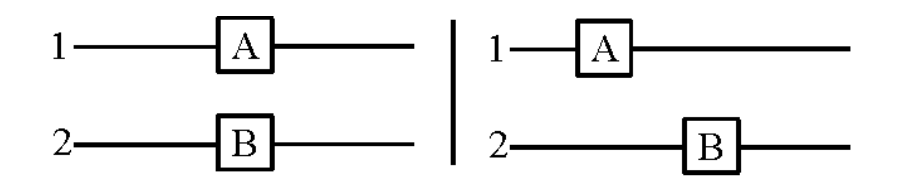

Abbildung 1.9: simultane Aktion

#### $Begründung:$

ausrechen

In den Spalten der Matrix stehen, in Koordinatenschreibweise, die Bilder der Basisvektoren Operation :  $\underbrace{|i\rangle \otimes |j\rangle} \mapsto A|i\rangle \otimes B|j\rangle$ 

$$
A = \left(\begin{array}{cc} a_{00} & a_{01} \\ a_{10} & a_{11} \end{array}\right) B = \left(\begin{array}{cc} b_{00} & b_{01} \\ b_{10} & b_{11} \end{array}\right)
$$

$$
A|i\rangle \otimes B|j\rangle = (a_{0i}|0\rangle + a_{1i}|1\rangle) \otimes (b_{0j}|0\rangle + b_{1j}|1\rangle)
$$
  
= 
$$
a_{0i}b_{0j}|00\rangle + a_{0i}b_{1j}|01\rangle + a_{1i}(b_{0j}|10\rangle + a_{1i}b_{1j}|11\rangle)
$$

 $\overline{\phantom{a}}$ 

 $\mathbf{r}$ 

 $\vert$ 

In der zu  $|i j \rangle$  gehörenden Spalte der Produktmatrix steht also :  $\overline{\phantom{a}}$  $a_{0i} \cdot b_{0j}$  $a_{0i} \cdot b_{1j}$  $a_{1i} \cdot b_{0j}$  $a_{1i} \cdot b_{1j}$  Dies ist genau die entsprechende Spalte von *A* ⊗ *B*. Dies gilt für Räume beliebiger Dimensionen. Wenn *A* und *B* (unitare) Transformationen auf  $H_n$  bzw.  $H_m$  beschreiben, dann beschreibt  $A \otimes B$  die Operation auf  $H_n \otimes H_m$  die der simultanen Kombination der beiden Operationen entspricht(Reihenfolge egal). *A*⊗*B* fuhrt kein Entanglement ¨ ein.

#### **Beispiel :**

Sei  $A = B = H$  (Hadamard)

$$
H \otimes H = \frac{1}{\sqrt{2}} \begin{pmatrix} 1 & 1 \\ 1 & -1 \end{pmatrix} \otimes \frac{1}{\sqrt{2}} \begin{pmatrix} 1 & 1 \\ 1 & -1 \end{pmatrix}
$$
  
= 
$$
\frac{1}{2} \begin{pmatrix} 1 & 1 & 1 & 1 \\ 1 & -1 & 1 & -1 \\ 1 & 1 & -1 & -1 \\ 1 & -1 & -1 & 1 \end{pmatrix}
$$

$$
(H \otimes H)|ij\rangle = \frac{1}{2}(|0\rangle + (-1)^{i}|1\rangle) \otimes (|0\rangle + (-1)^{i}|1\rangle)
$$
  
= 
$$
\frac{1}{2}(|00\rangle + (-1)^{i}|01\rangle + (-1)^{i}|10\rangle + (-1)^{i+j}|11\rangle)
$$

zerlegbar ( $|i j \rangle$  zerlegbar,  $H \otimes H$  führt kein Entanglement ein)

Hingegen ist *M<sub>CNOT*</sub> kein Tensorprodukt von (2 × 2) Matrizen.

$$
\left(\begin{array}{cccc} 1 & 0 & 0 & 0 \\ 0 & 1 & 0 & 0 \\ 0 & 0 & 0 & 1 \\ 0 & 0 & 1 & 0 \end{array}\right)
$$

Betrachte Operation von *MCNOT* auf zerlegbarem Zustand :

$$
|\Psi\rangle = \frac{1}{\sqrt{2}}((|0\rangle + |1\rangle) \otimes |0\rangle)
$$
  
= 
$$
\frac{1}{\sqrt{2}}(|00\rangle + |10\rangle)
$$
  

$$
M_{CNOT}|\Psi\rangle = \frac{1}{\sqrt{2}}(|00\rangle + |11\rangle) \quad EPR - Paar(\text{entangled})
$$

führt also ein Entanglement ein.

#### **1.4.5 Hadamard Transformation revisited**

$$
H = \frac{1}{\sqrt{2}} \begin{pmatrix} 1 & 1 \\ 1 & -1 \end{pmatrix}
$$

$$
H|0\rangle = \frac{1}{\sqrt{2}} (|0\rangle + |1\rangle)
$$

$$
H|1\rangle = \frac{1}{\sqrt{2}} (|0\rangle - |1\rangle)
$$

Sei  $H^{\otimes n} = H \otimes H \otimes \ldots \otimes H$ *m*−*Mal* :  $H_{2^n} \to H_{2^n}$ 

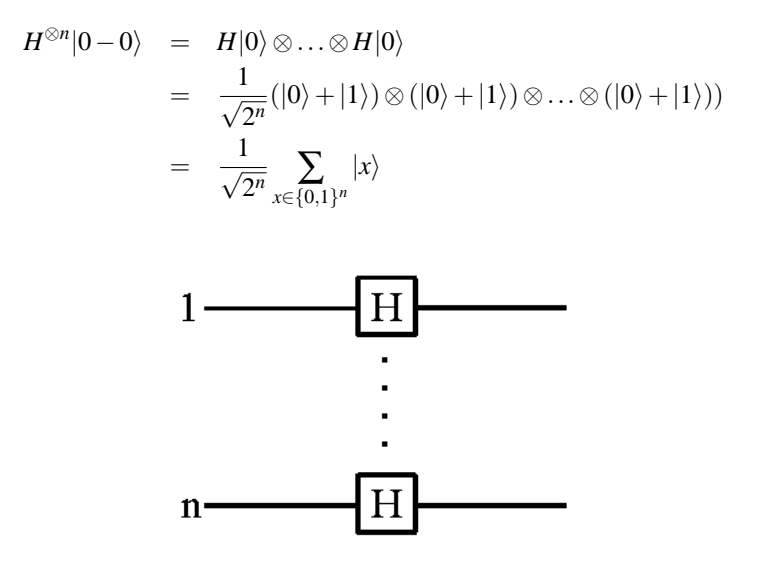

Abbildung 1.10: Hadamard auf mehreren Qubits

Mit linearem Aufwand (n Q-Gates) wird  $|0-0\rangle$  in gleichmäßige Überlagerung aller 2<sup>n</sup> Basisvektoren transformiert!

#### **1.4.6 Quantum Gate Arrays (QGA)**

Sei Ω eine Menge von Quanten-Gates. Ein Quanten Schaltkreis oder Quanten Gate Array(QGA) auf n Qubits ist eine unitäre Transformation  $U: H_{2^n} \to H_{2^n}$ , welche aus Q-Gates aus  $\Omega$  zusammengesetzt ist.

#### **Basisoperation :**

Wende Gate G auf Qubits *i*1,...,*i<sup>m</sup>* an.

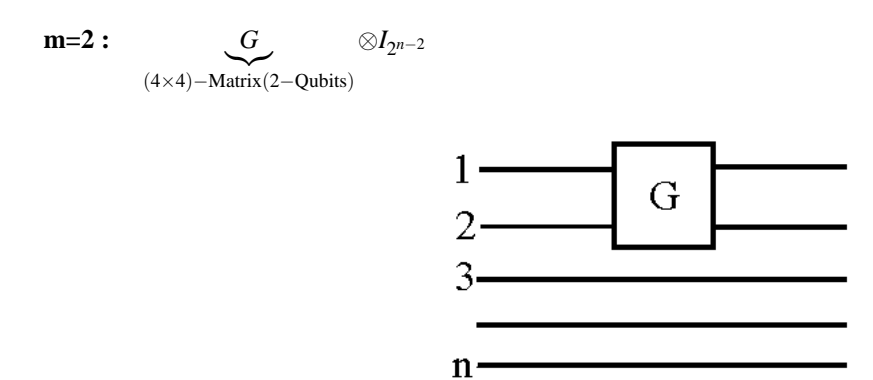

Abbildung 1.11: Basisoperation

## $P_{i_1i_2}^{-1}(G \otimes I_{2^{n-2}})P_{i_1i_2}$

 $P_{i_1 i_2}$ : Permutation, welche Qubits  $i_1, i_2$  auf Qubits 1,2 vertauscht.

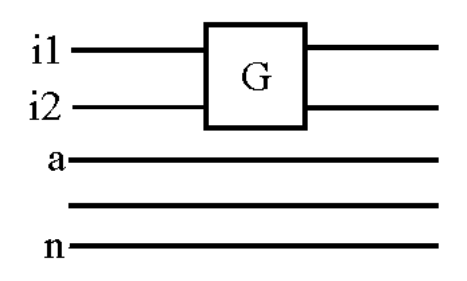

Abbildung 1.12: Basisoperation mit Permutation

# **Index**

Basisoperation, 13

C-C-NOT, 9 C-U, 9 CNOT, 8 controlled U, 9 controlled-NOT, 8

Dirac-Notation, 4

entangled, 5 Entanglement, 5 Evolution, 6

Hadamard, 7, 12 Hilbertraum, 4

induzierte Norm, 4

Koordinatendarstellung, 7

Messung, 3, 6

n-Qubit System, 5 No Cloning Theorem, 6 Notation, 5

Observable, 6

Polarisierungsfilter, 2

QGA, 13 Quantum Gate, 7 Quantum Gate Array, 13 Qubit, 4

Tensorprodukt von Matrizen, 11 Tf-Gate, 9 Toffoli-Gate(Tf), 9

unitär, 7

Zustand, 4

# **Abbildungsverzeichnis**

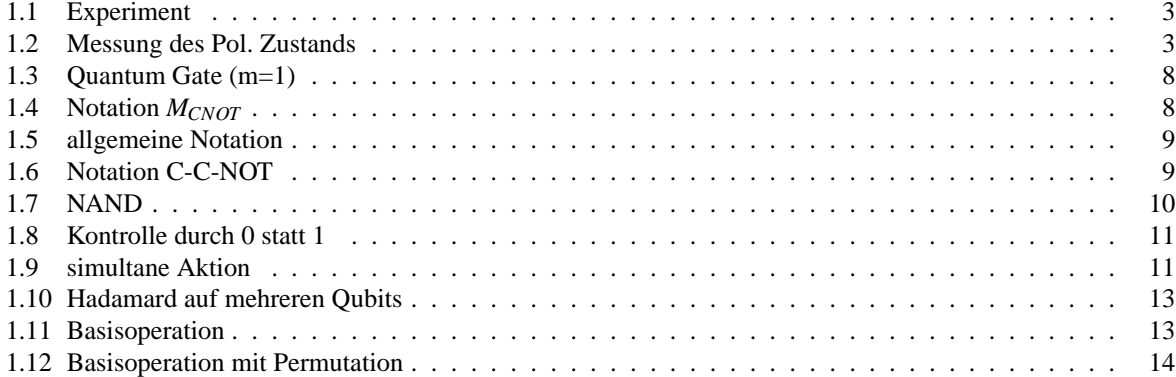